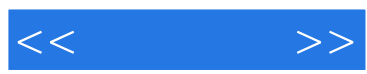

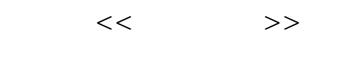

- 13 ISBN 9787122121295
- 10 ISBN 7122121291

出版时间:2011-11

PDF

#### http://www.tushu007.com

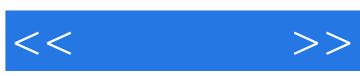

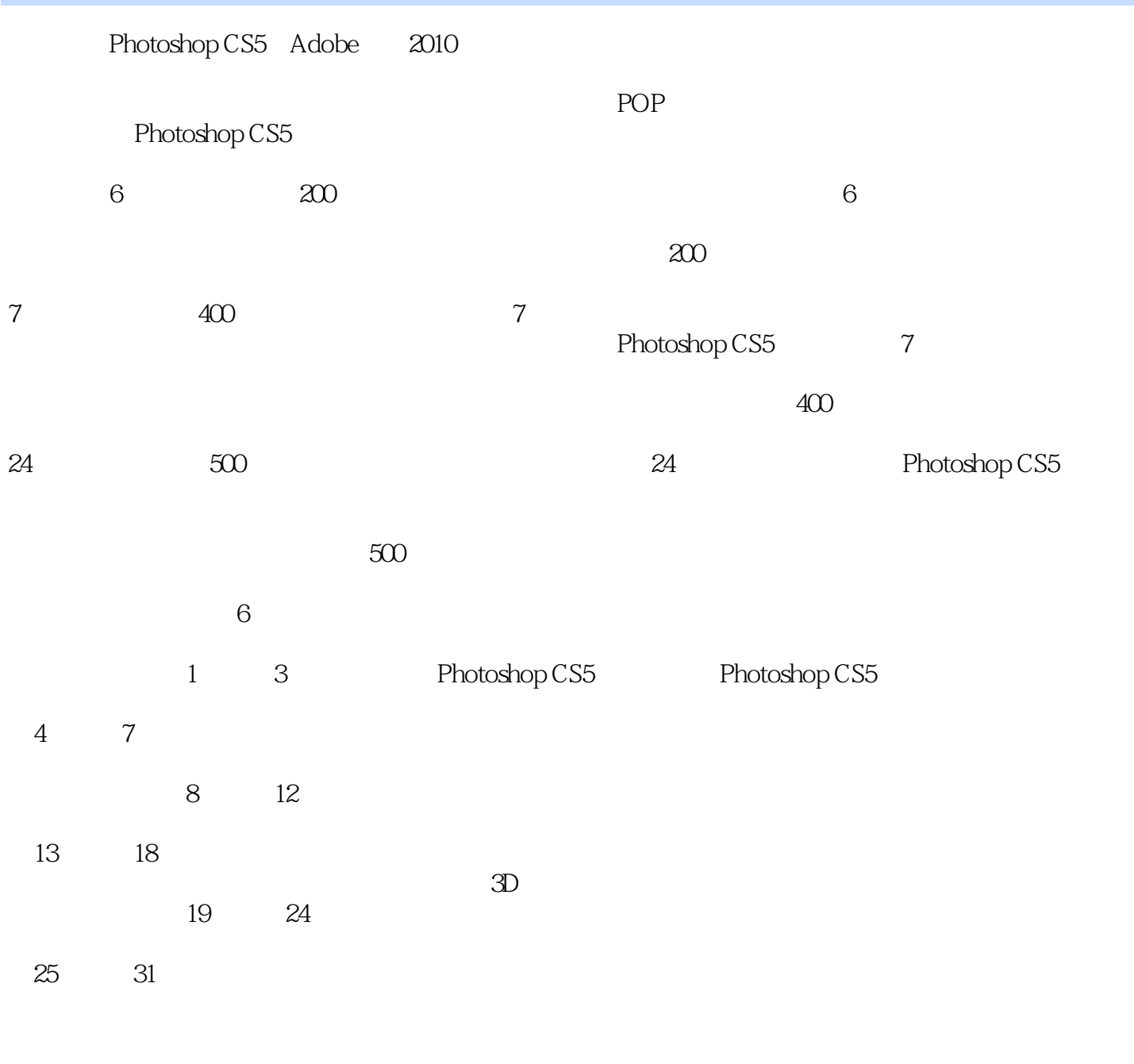

#### 2011 7

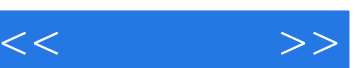

I

## , tushu007.com

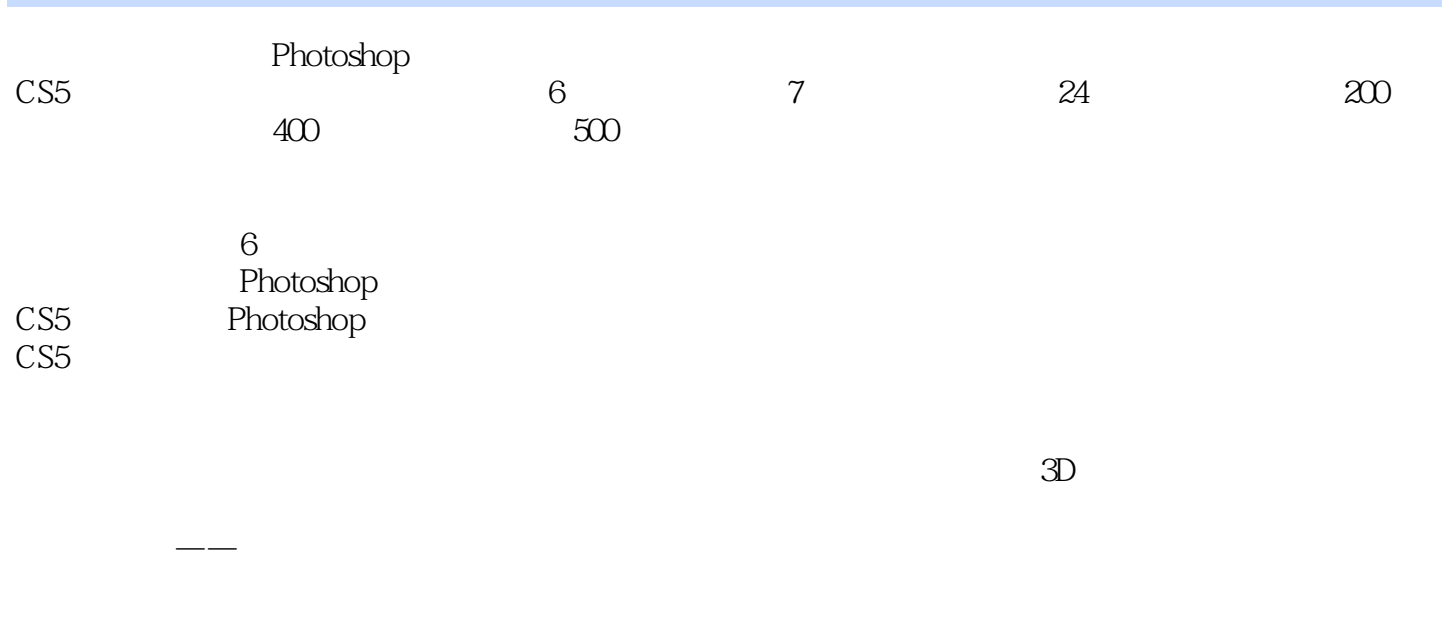

CS5的初、中级读者,可作为后期处理人员、平面广告设计人员、网络广告设计人员、动漫设计人员

CS5<br>
CS5

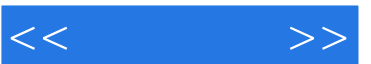

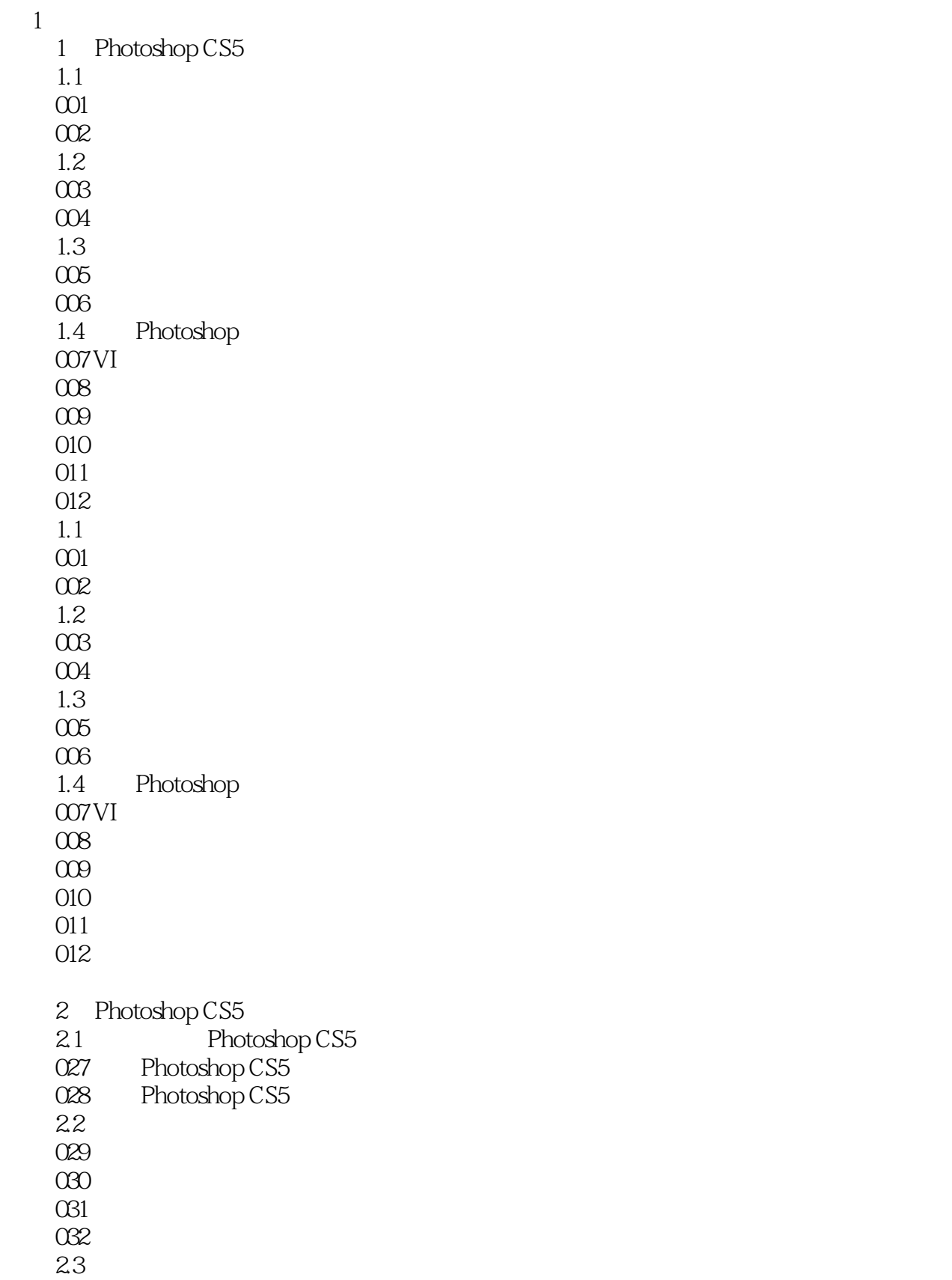

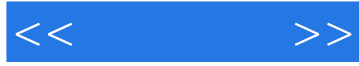

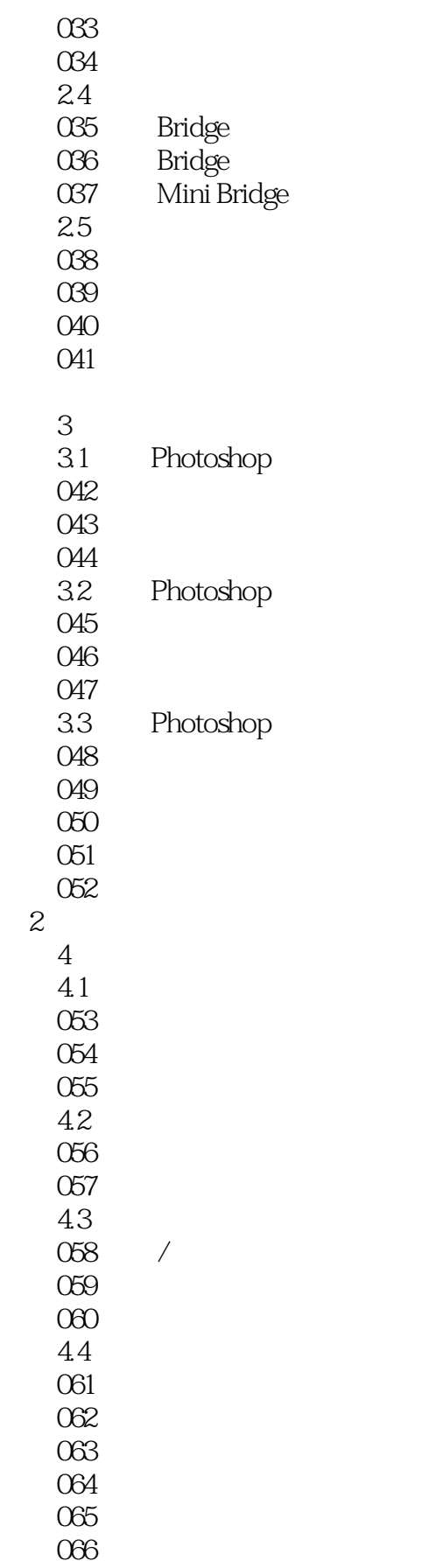

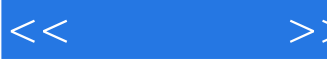

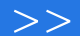

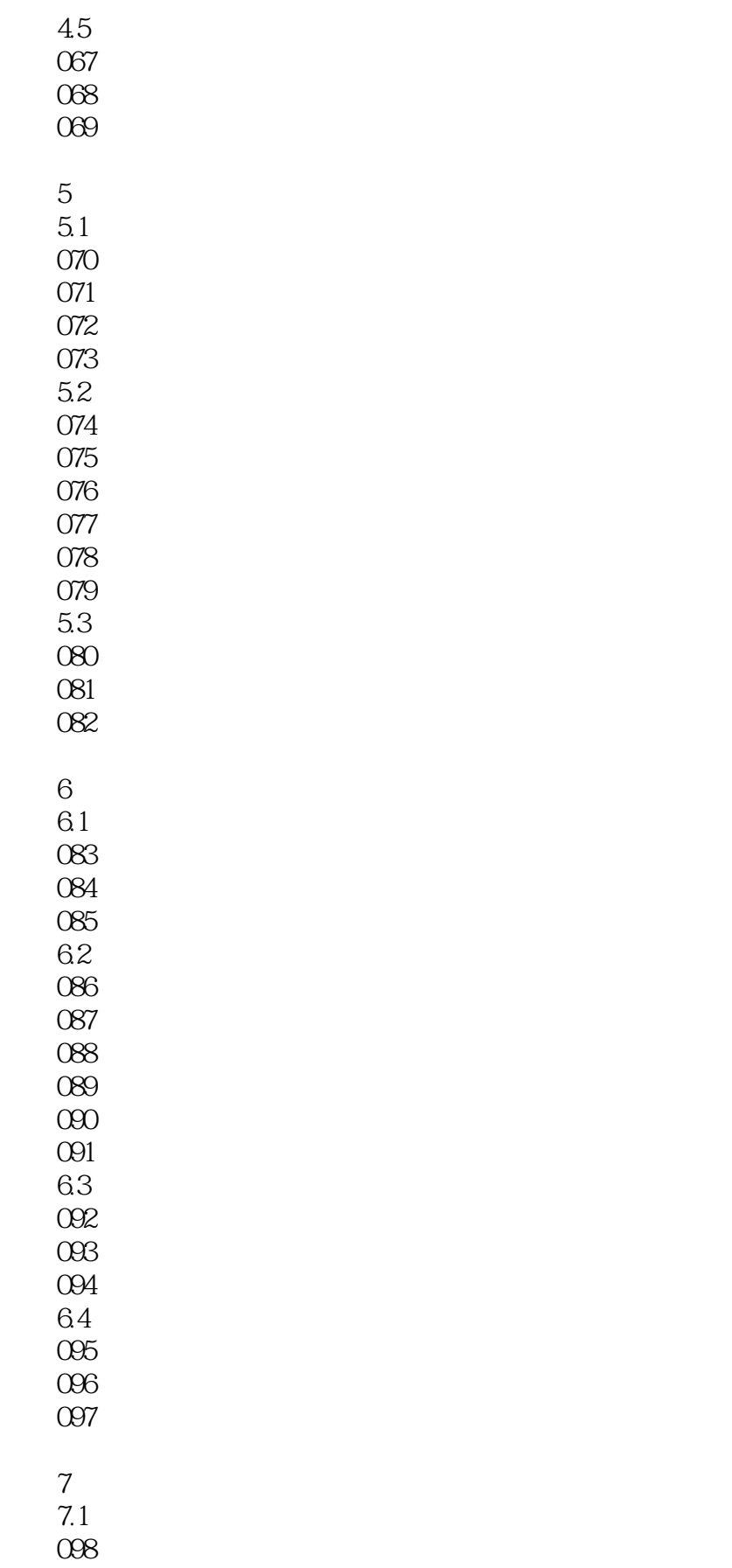

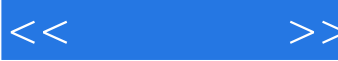

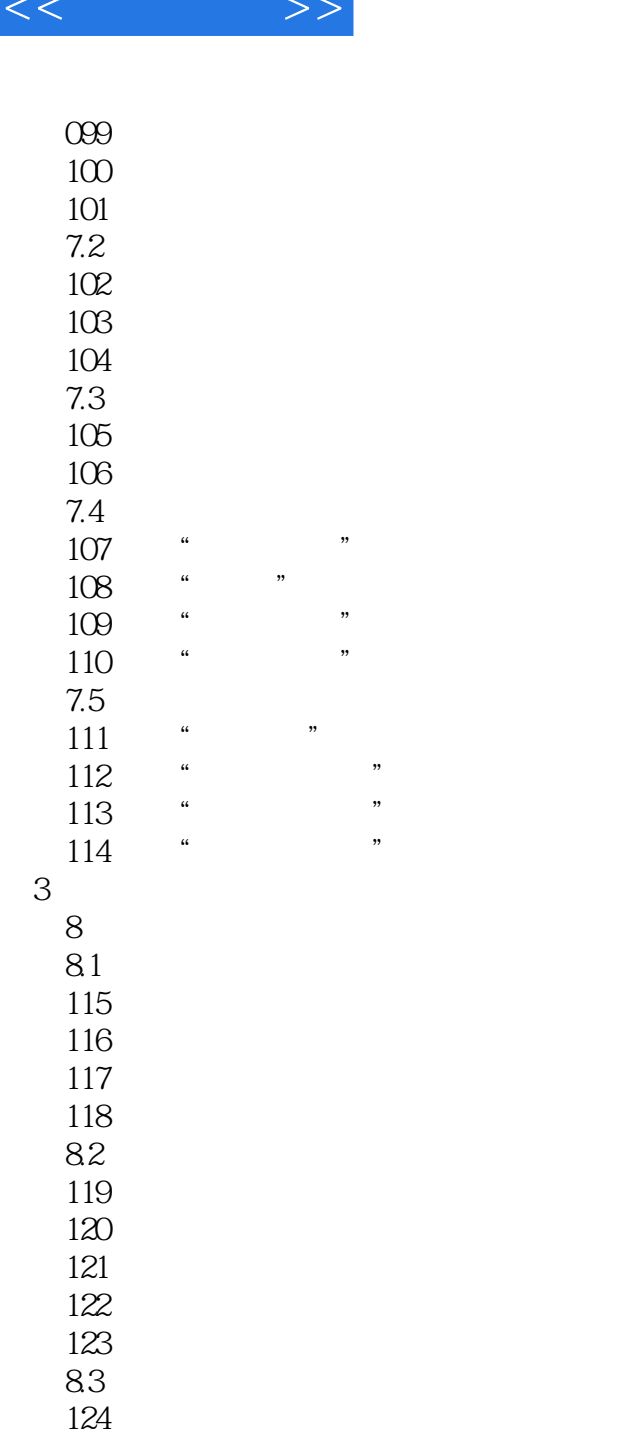

125 126 127

128 84 129

130

131

132

133 134

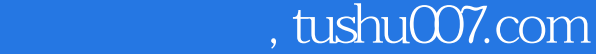

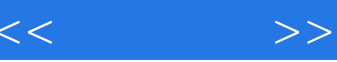

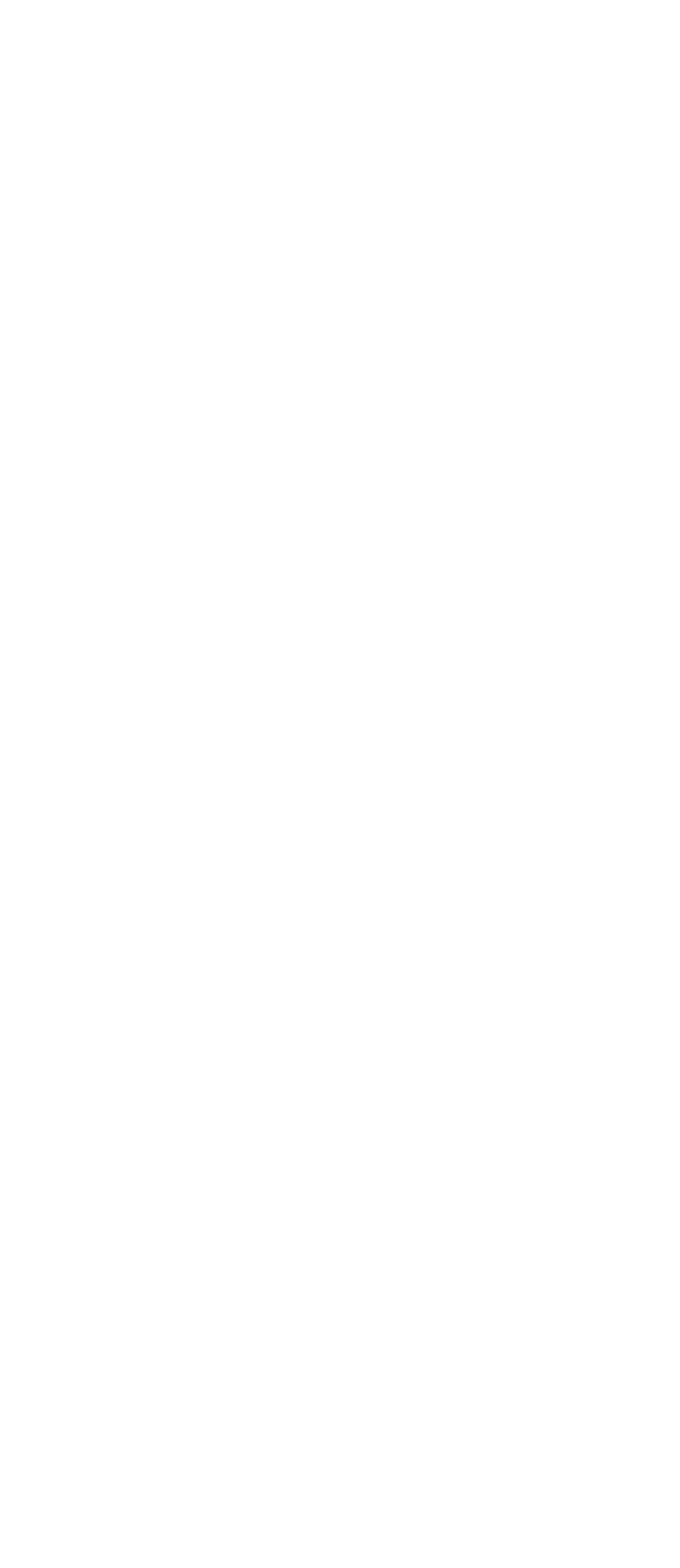

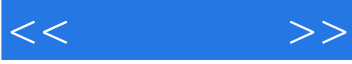

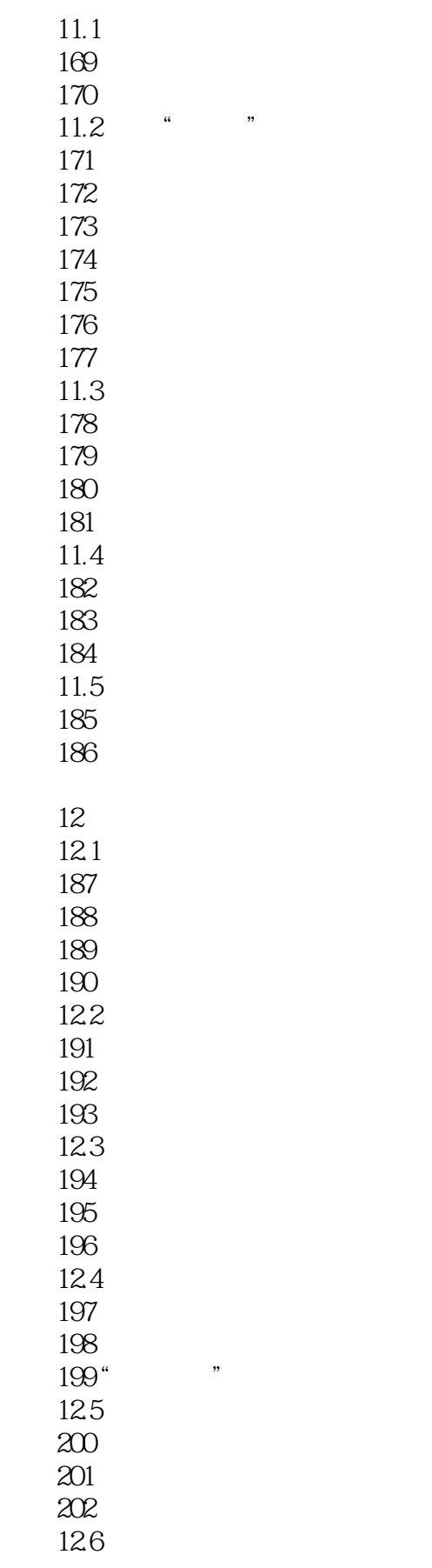

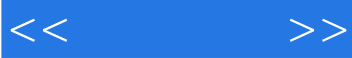

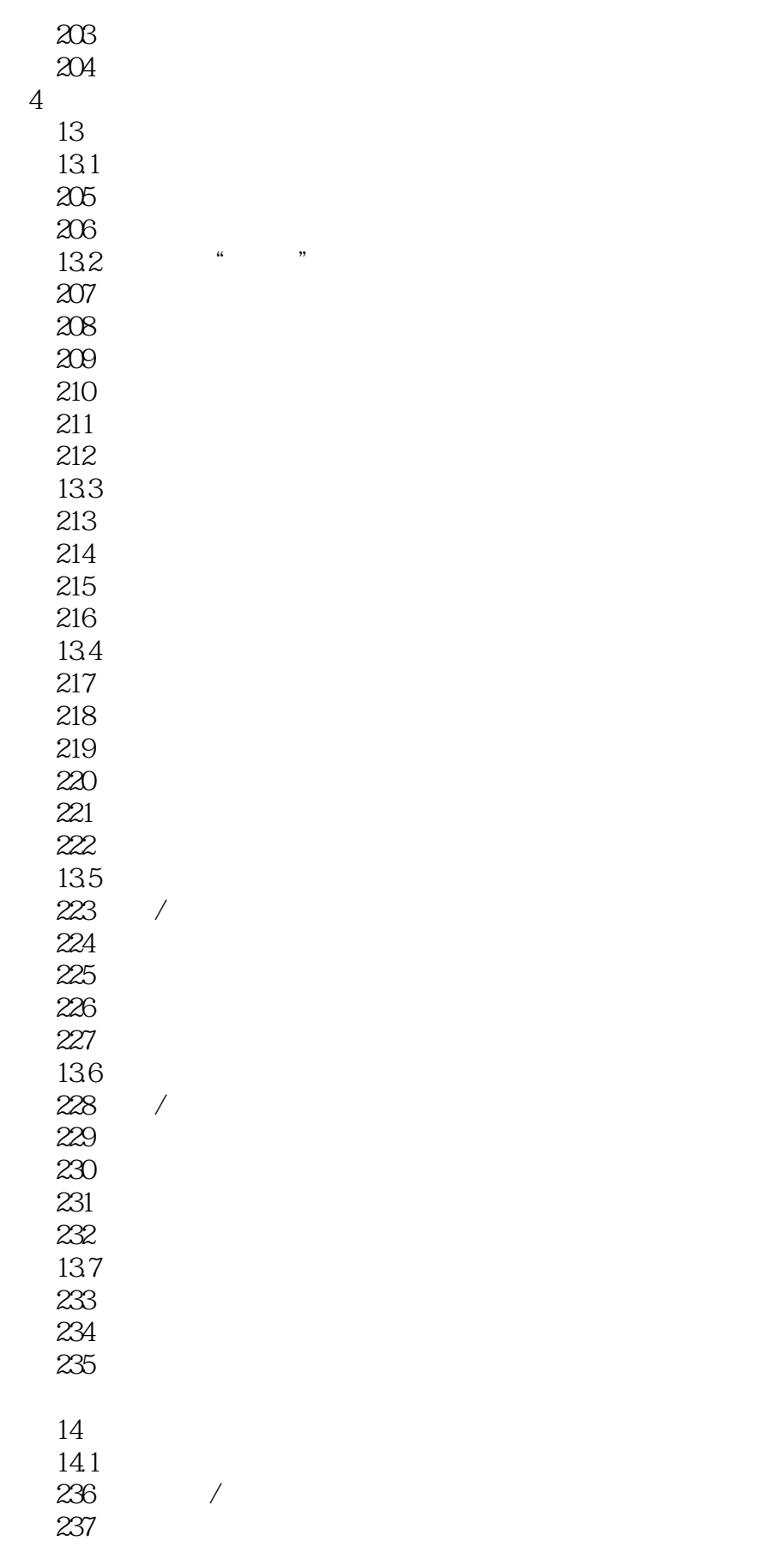

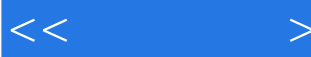

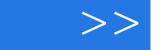

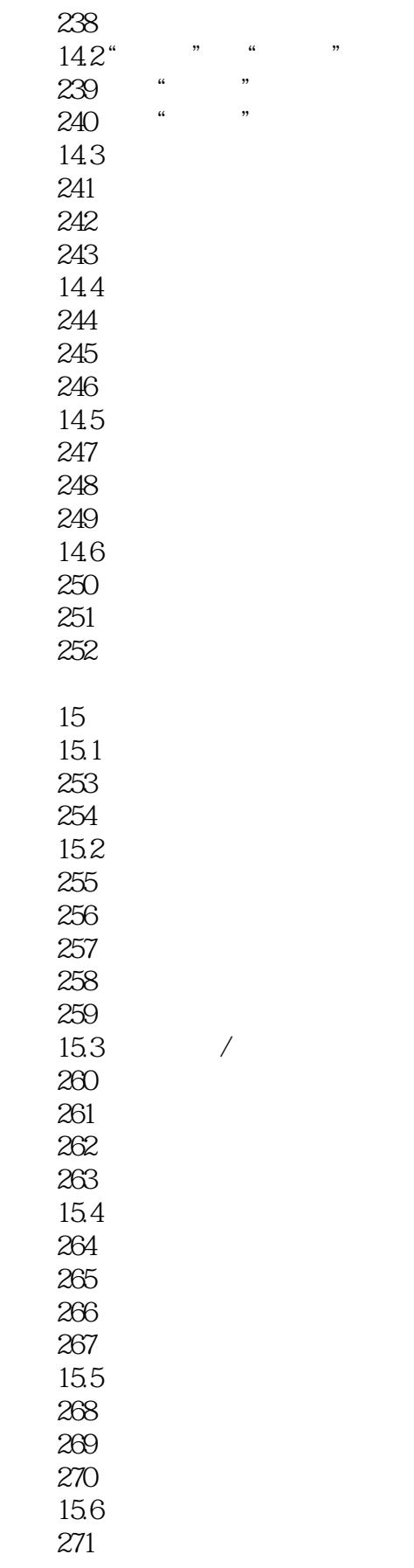

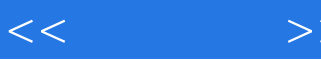

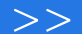

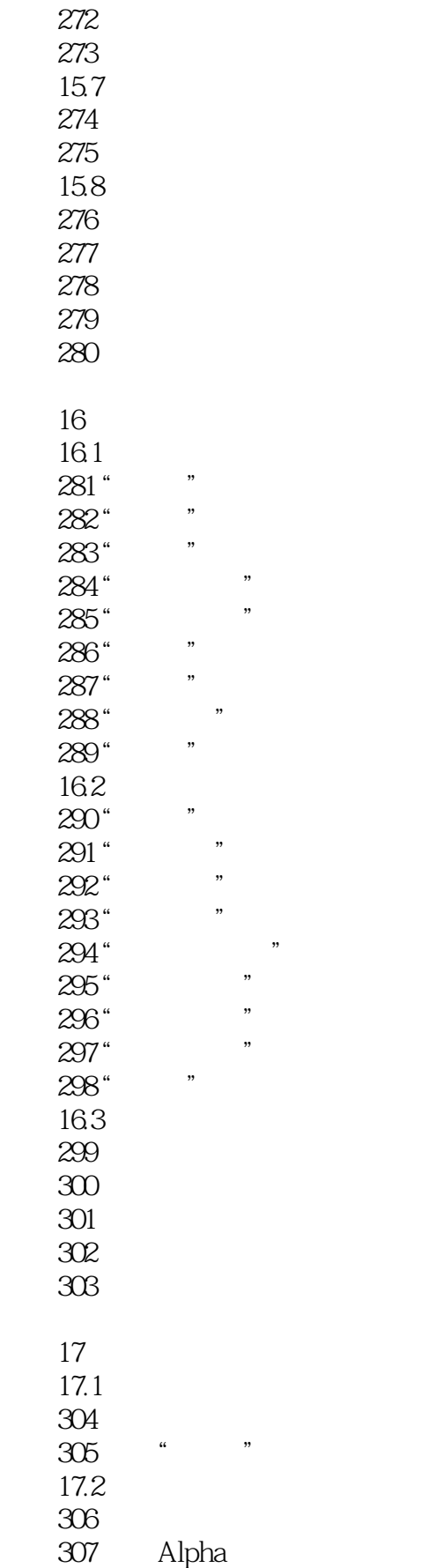

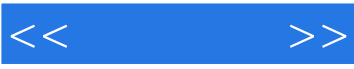

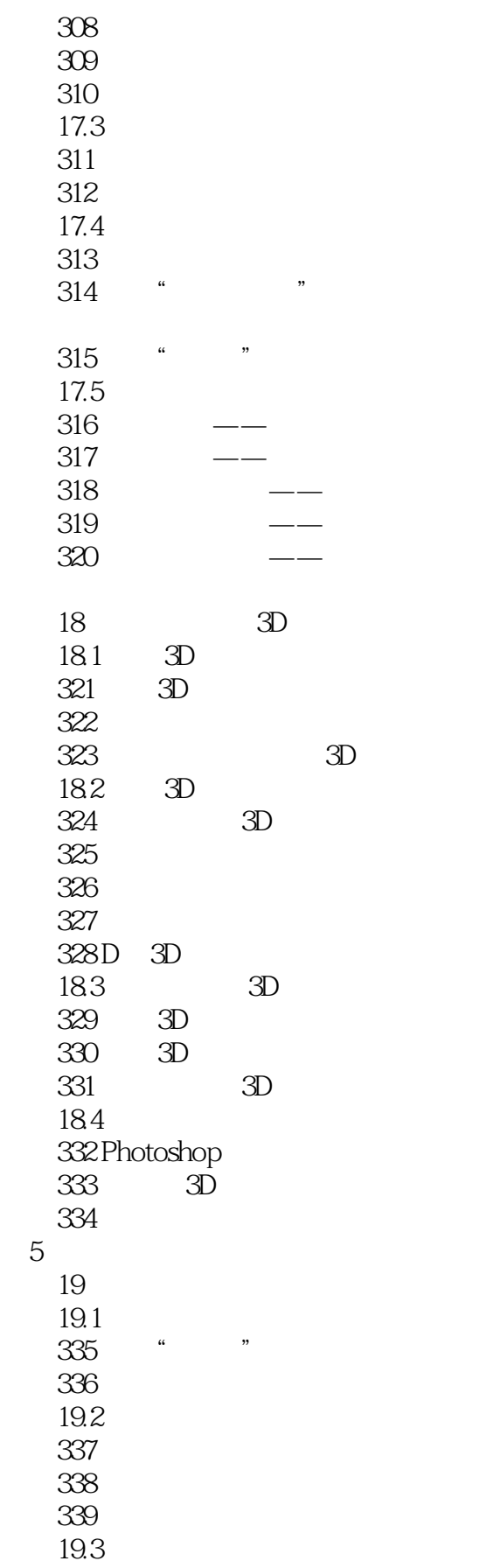

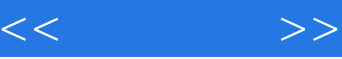

 $21.2$  "

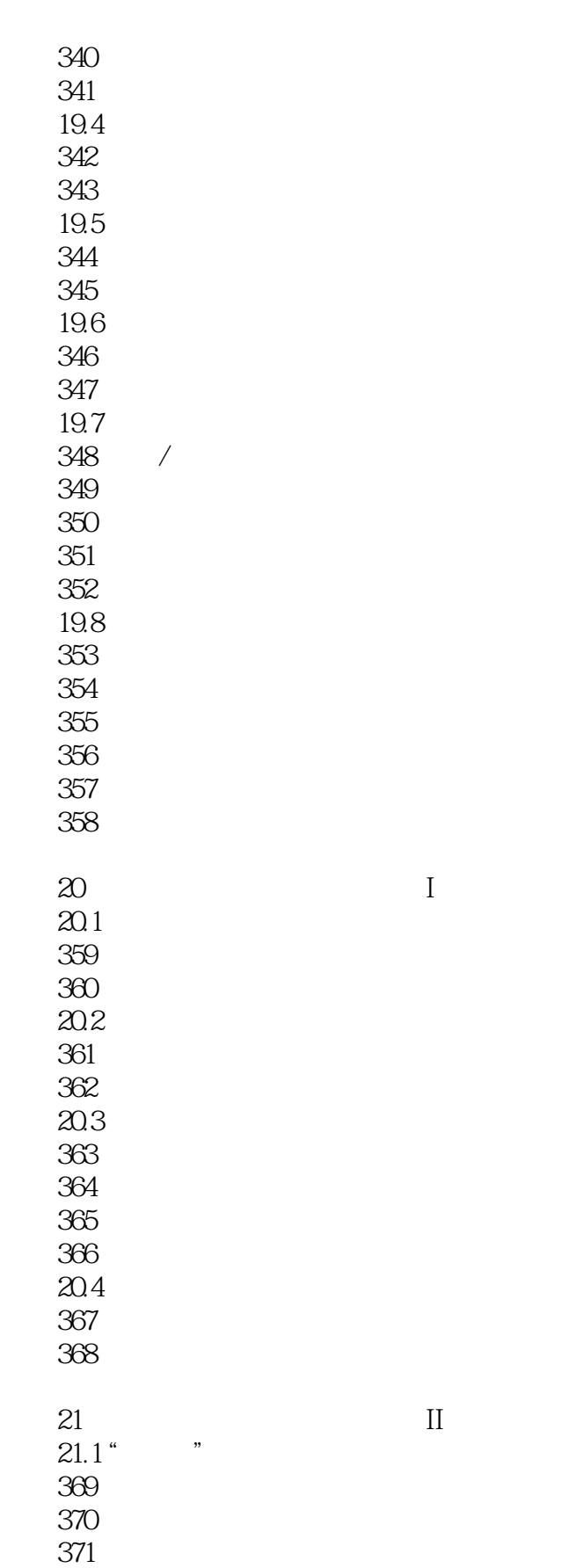

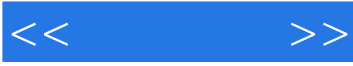

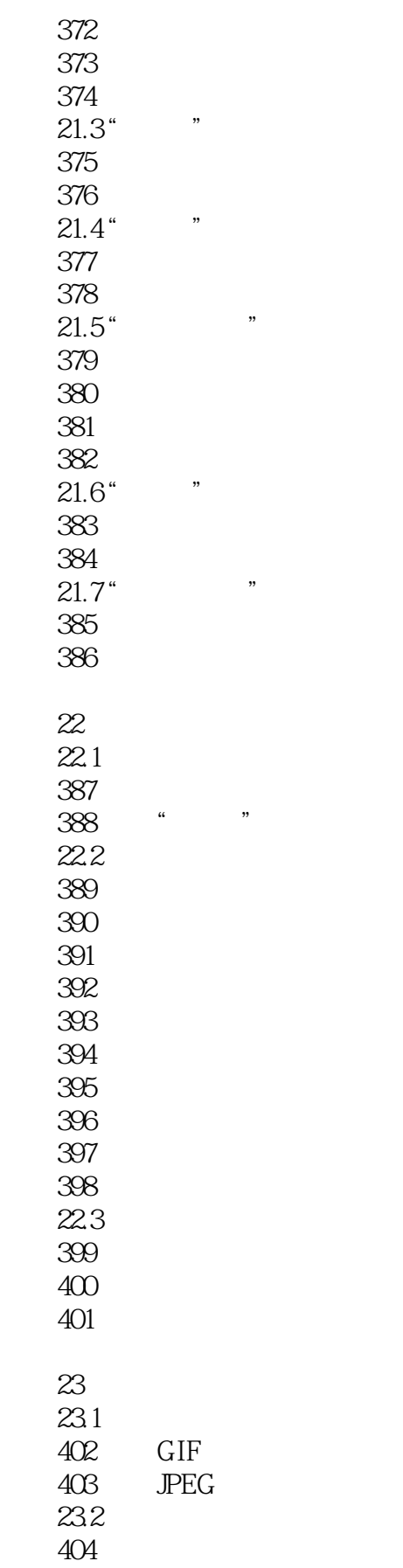

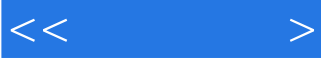

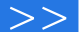

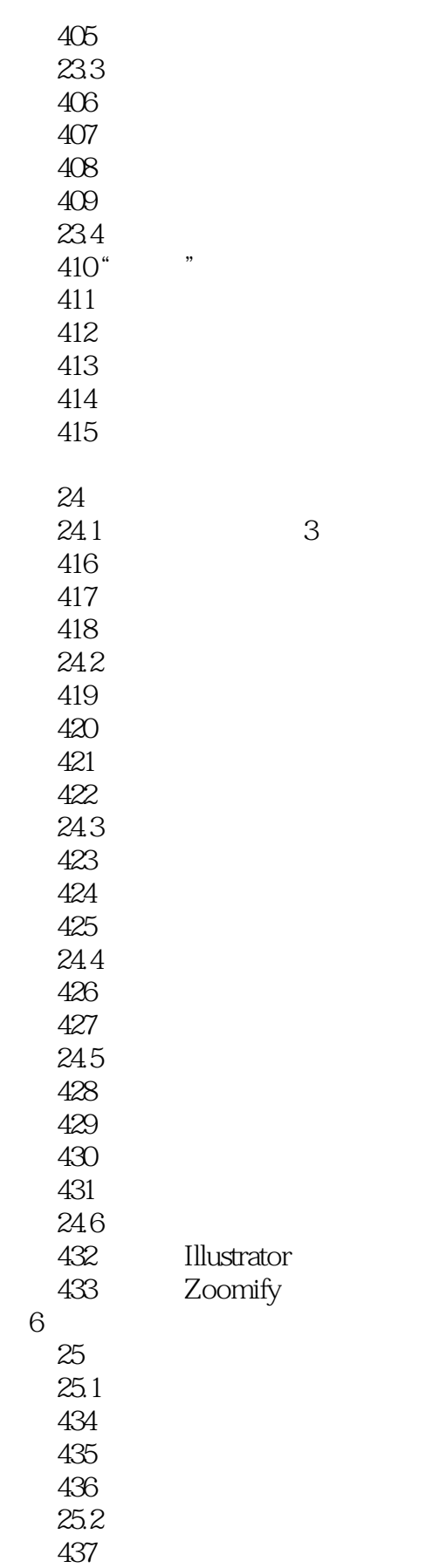

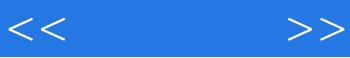

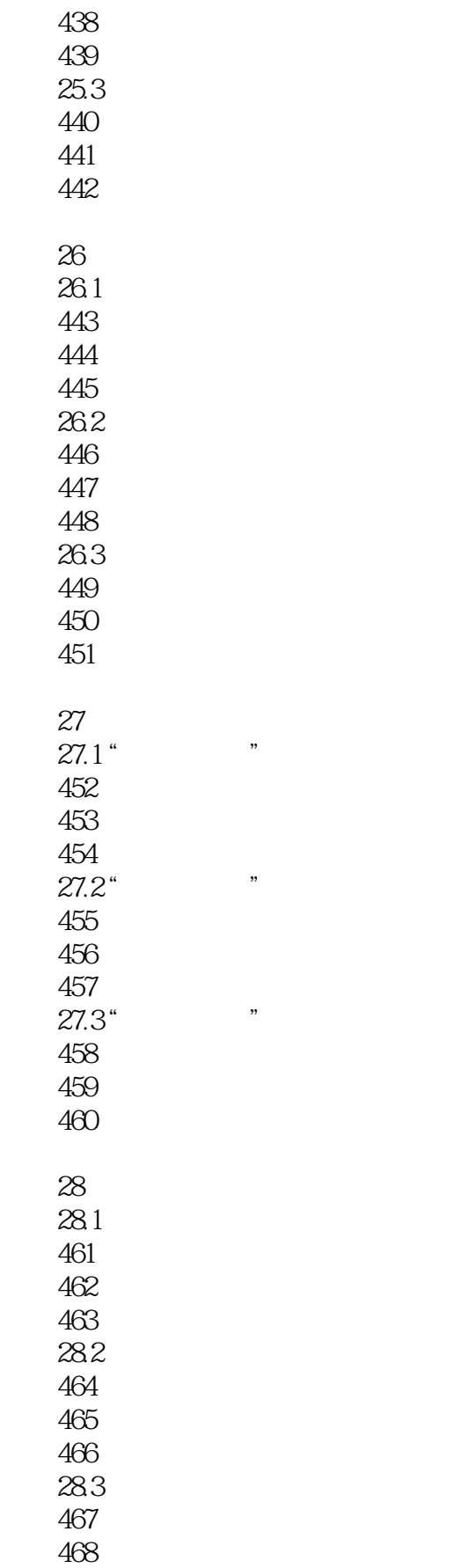

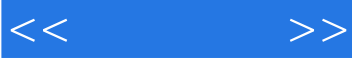

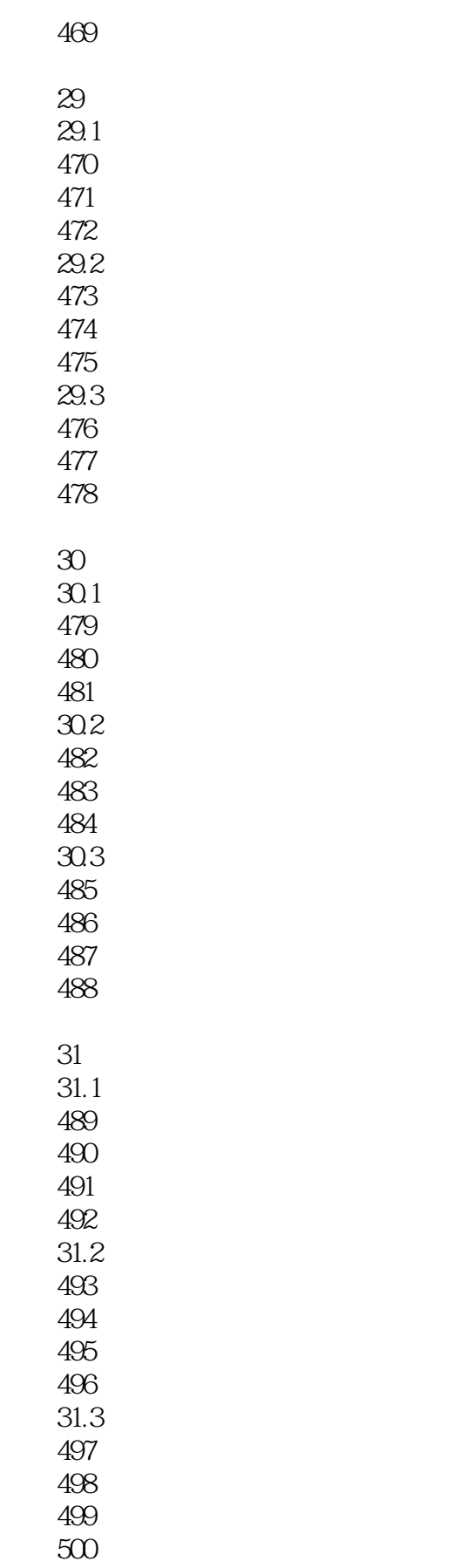

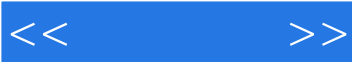

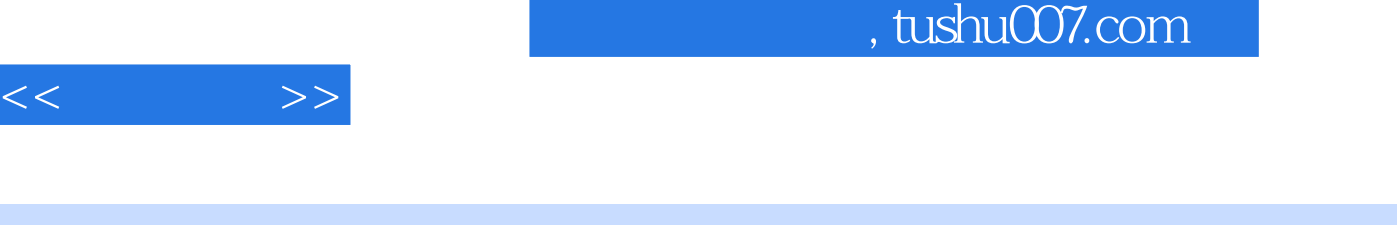

Photoshop CS5 and  $6$ 

 $\approx$  200

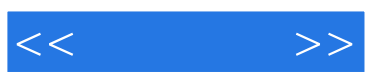

本站所提供下载的PDF图书仅提供预览和简介,请支持正版图书。

更多资源请访问:http://www.tushu007.com